**Construction** Online<sup>®</sup>

# Getting Started with Lead Tracking

TO30

**STAL CROLE** 

A Templarity Cadres

Leads

 $\mathbf{\times}$ 

#### **UDA TECHNOLOGIES**

ConstructionOnline™ is presented by UDA Technologies. www.constructiononline.com • 1.800.700.8321

### The Lead Pipeline View

This is where you'll add and manage Lead information. Define your pipeline with customizable stages, set statuses, assign sales reps and much more. Powerful filtering options give you a clear picture of your sales process, and help you define your best path for success.

Create Lead Stages to build your pipeline and see exactly where your sales process stands.

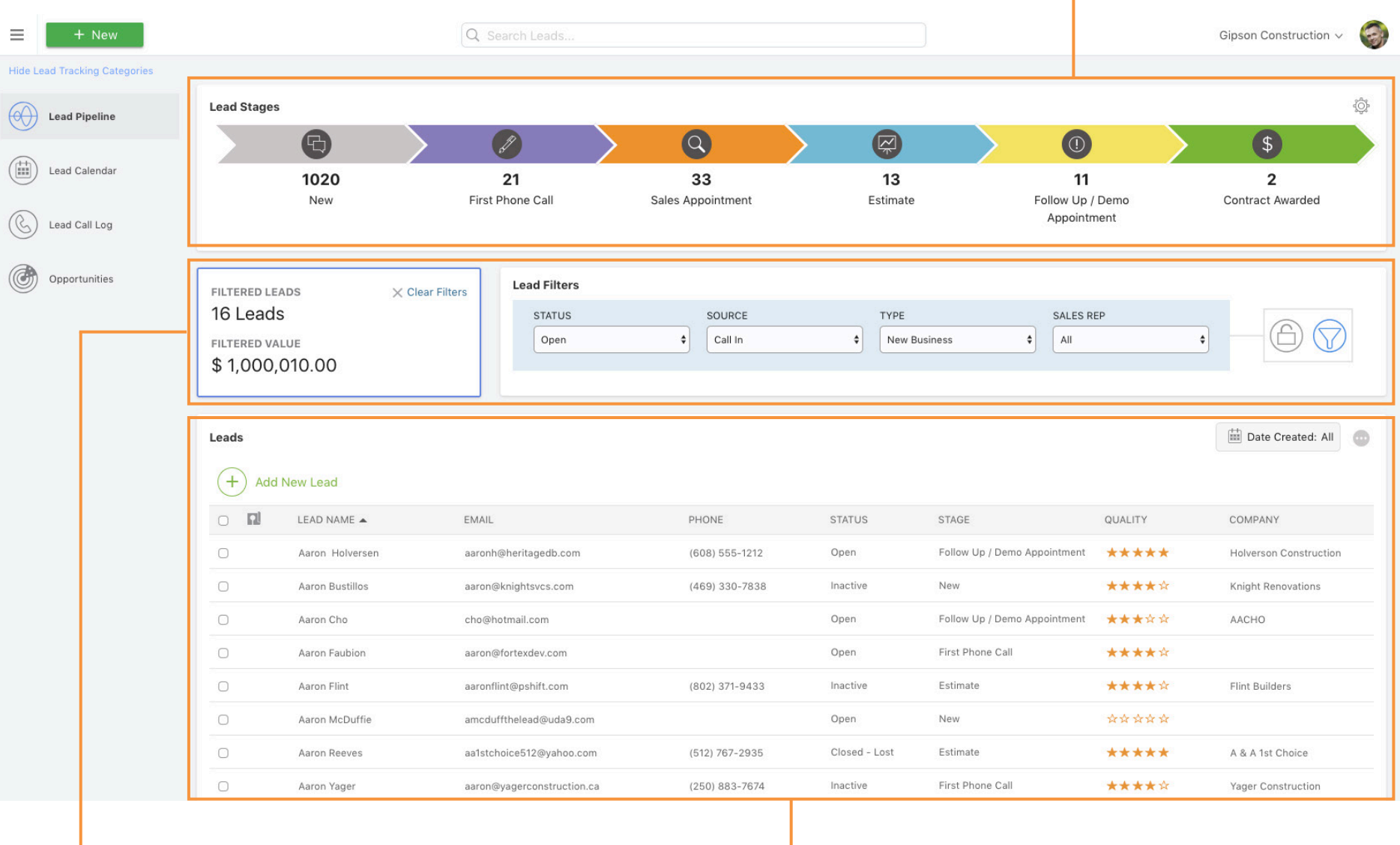

Apply filters to your list to see updated Lead Values. View and manage your Leads here with easy in-grid editing options.

# The Lead Calendar View

Here's where you can schedule callbacks and meetings to stay on track with your lead communication. Attach quotes, invoices, marketing materials and more to efficiently organize your sales practices.

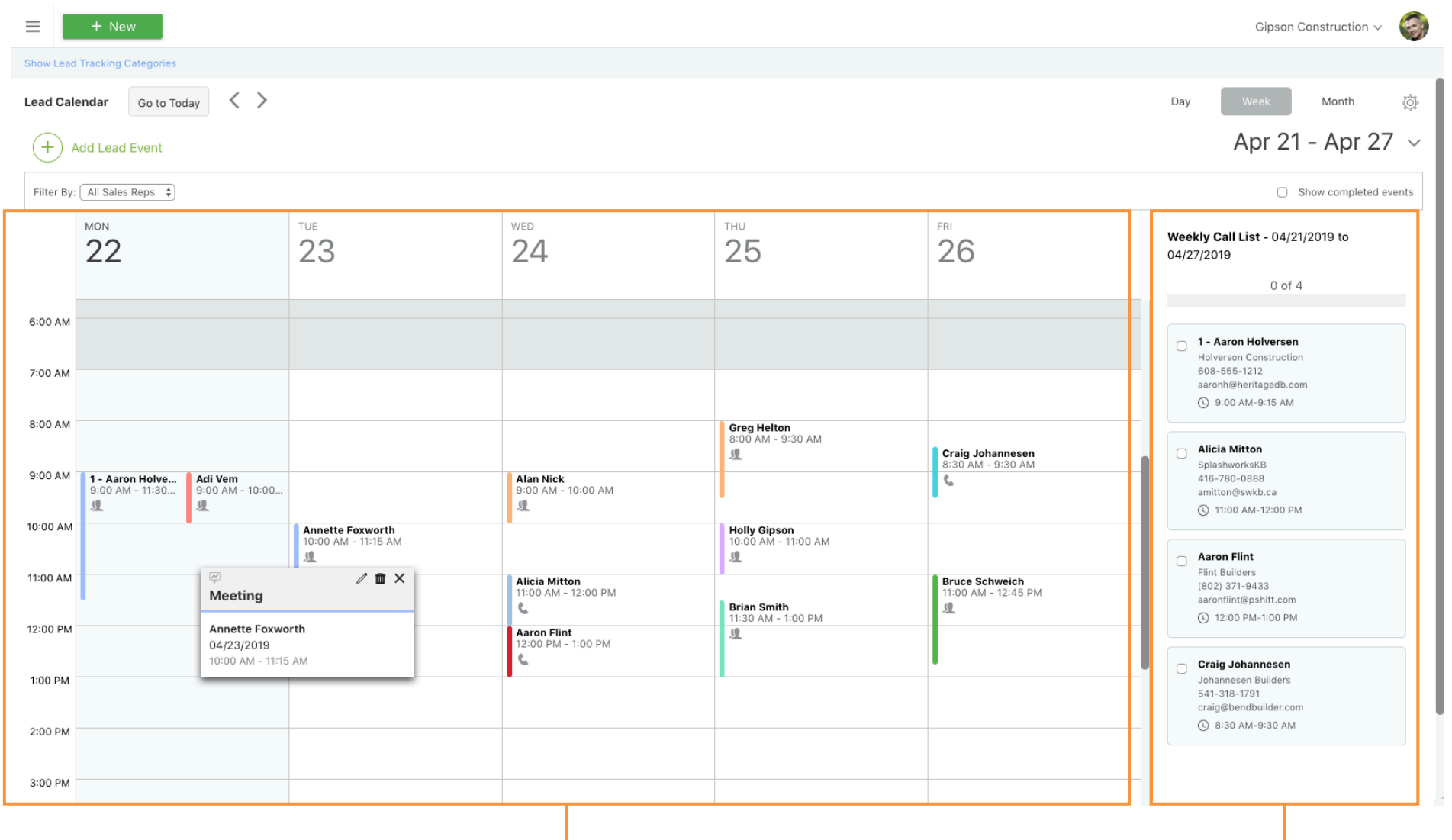

See a running list of your Callbacks and easily track your progress.

# The Lead Call Log View

Those who don't learn from the past are doomed to repeat it - a comprehensive historical record of lead communication is key to future success. The Lead Call Log is an easy and intuitive way for your team to document what's been discussed to date.

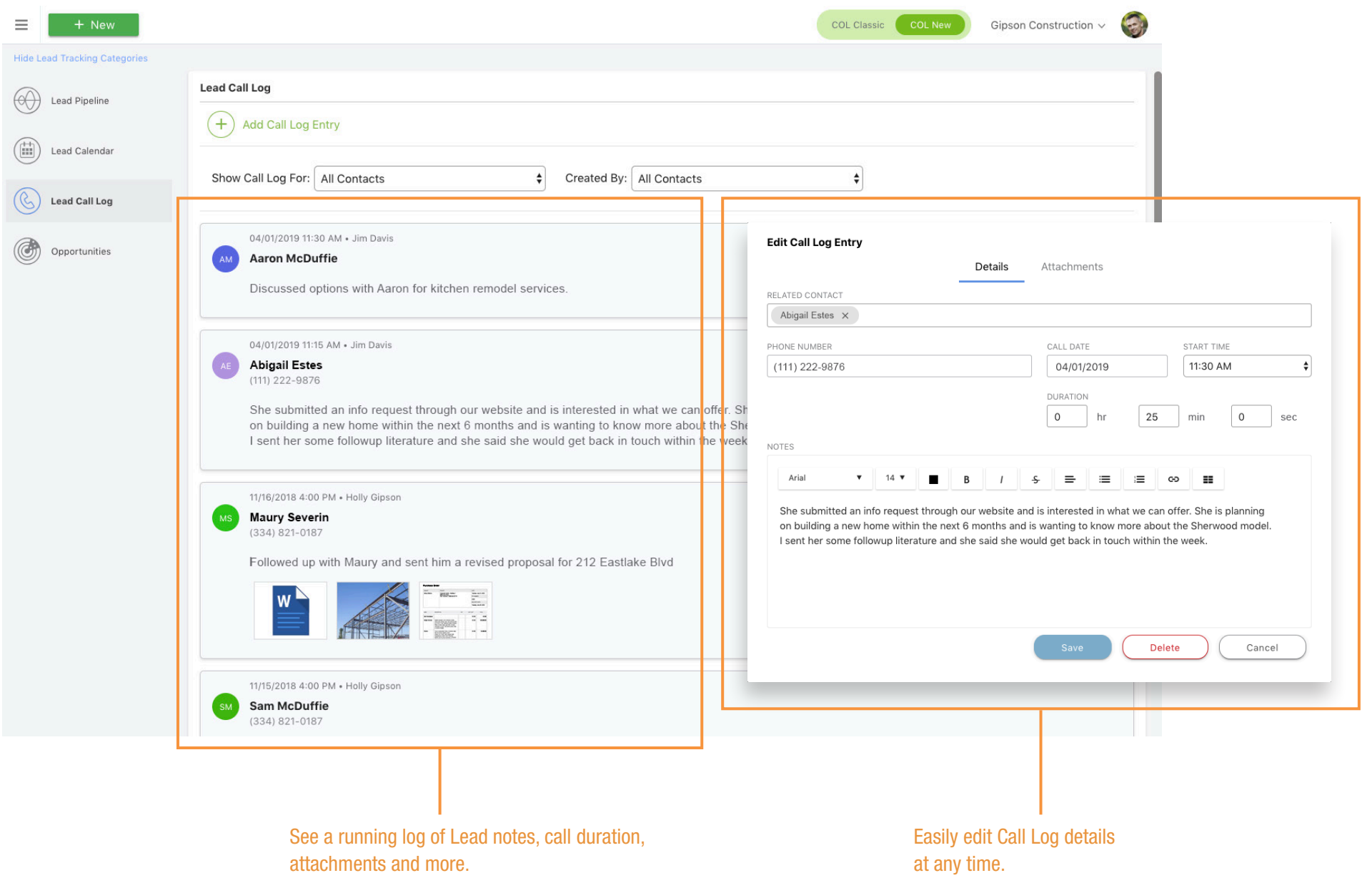

#### Getting Leads Into ConstructionOnline

It's easy to get new leads into your pipeline with ConstructionOnline. You can implement a Lead Capture form on your public profile or website to allow potential clients to submit requests on their own. If you have a list of leads ready to go, you can quickly import them as a CSV file.

#### Capture Leads from the Web Import Leads

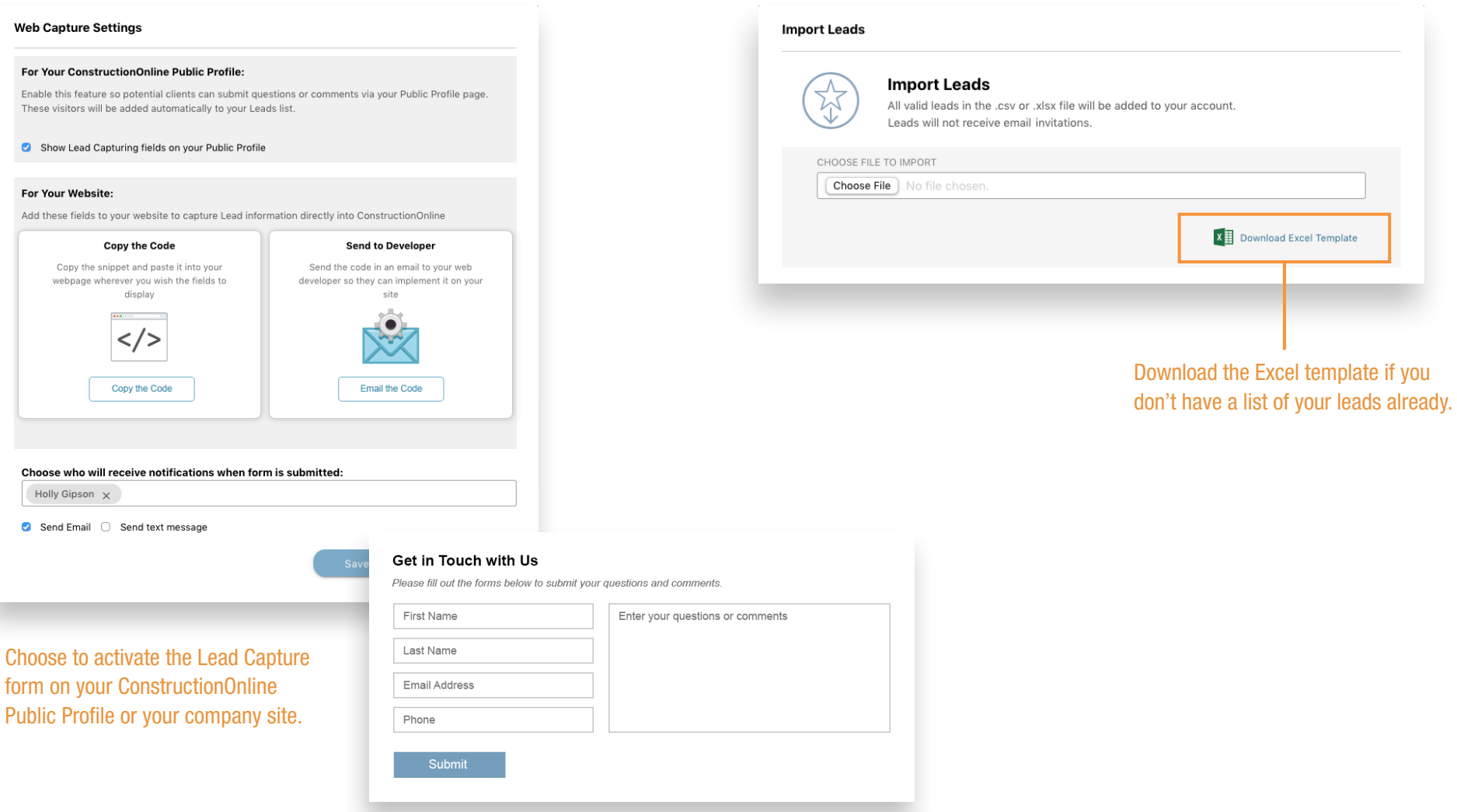